Joint Universities Accelerator School JUAS 2020 Archamps, France, 2. – 4. March 2020

## Normal-conducting accelerator magnets Lecture 4: Applied numerical design

Thomas Zickler **CERN** 

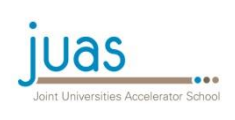

# Lecture 4: Numerical design

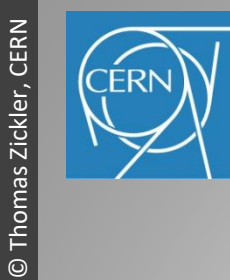

Normal-conducting accelerator magnets

Normal-conducting accelerator magnets

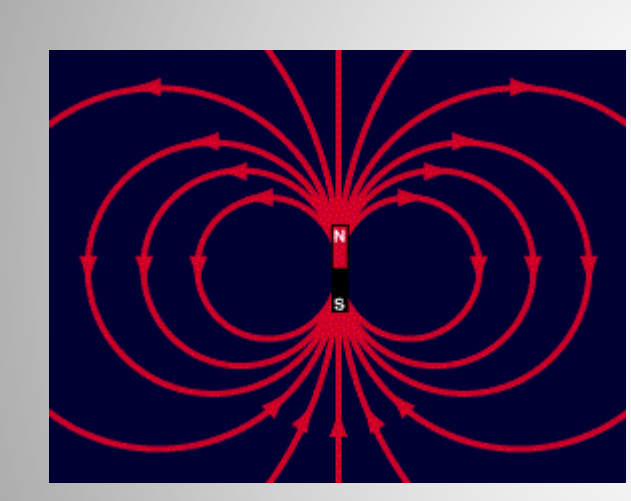

Which code shall I use? Introduction to 2D numerical design How to evaluate the results Field analysis Typical application examples

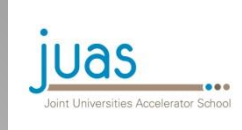

## Numerical design

Common computer codes: Opera (2D) or Tosca (3D), Poisson, ANSYS, Roxie, Magnus, Magnet, Mermaid, Radia, FEMM, COMSOL, etc…

### Technique is iterative

- calculate field generated by a defined geometry
- adjust geometry until desired distribution is achieved

Computing time increases for high accuracy solutions, non-linear problems and time dependent analysis  $\rightarrow$  compromise between accuracy and computing time

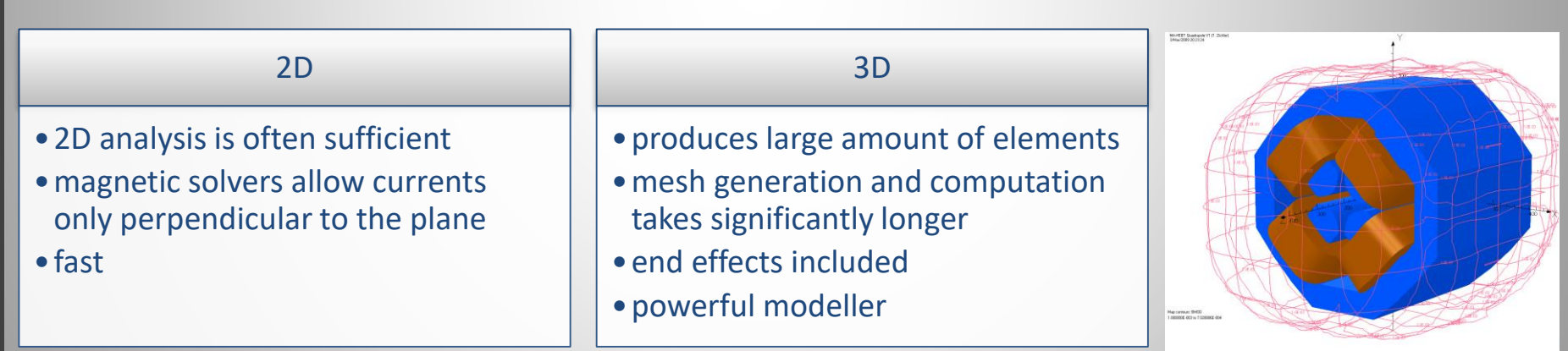

FEM codes are powerful tools, but be cautious:

- Always check results if they are 'physical reasonable'
- Use FEM for quantifying, not to qualify

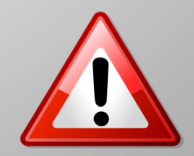

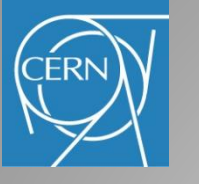

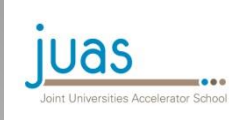

## Numerical design process

### Design process in 2D (similar in 3D):

Create the model (pre-processor or modeller)

Define boundary conditions, set material properties

Calculations (solver)

Visualize and asses the results (post-processor)

Optimization by adjusting the geometry (manually or optimization code)

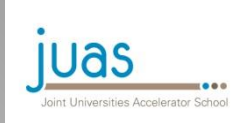

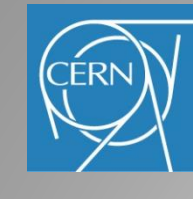

## Creating the model

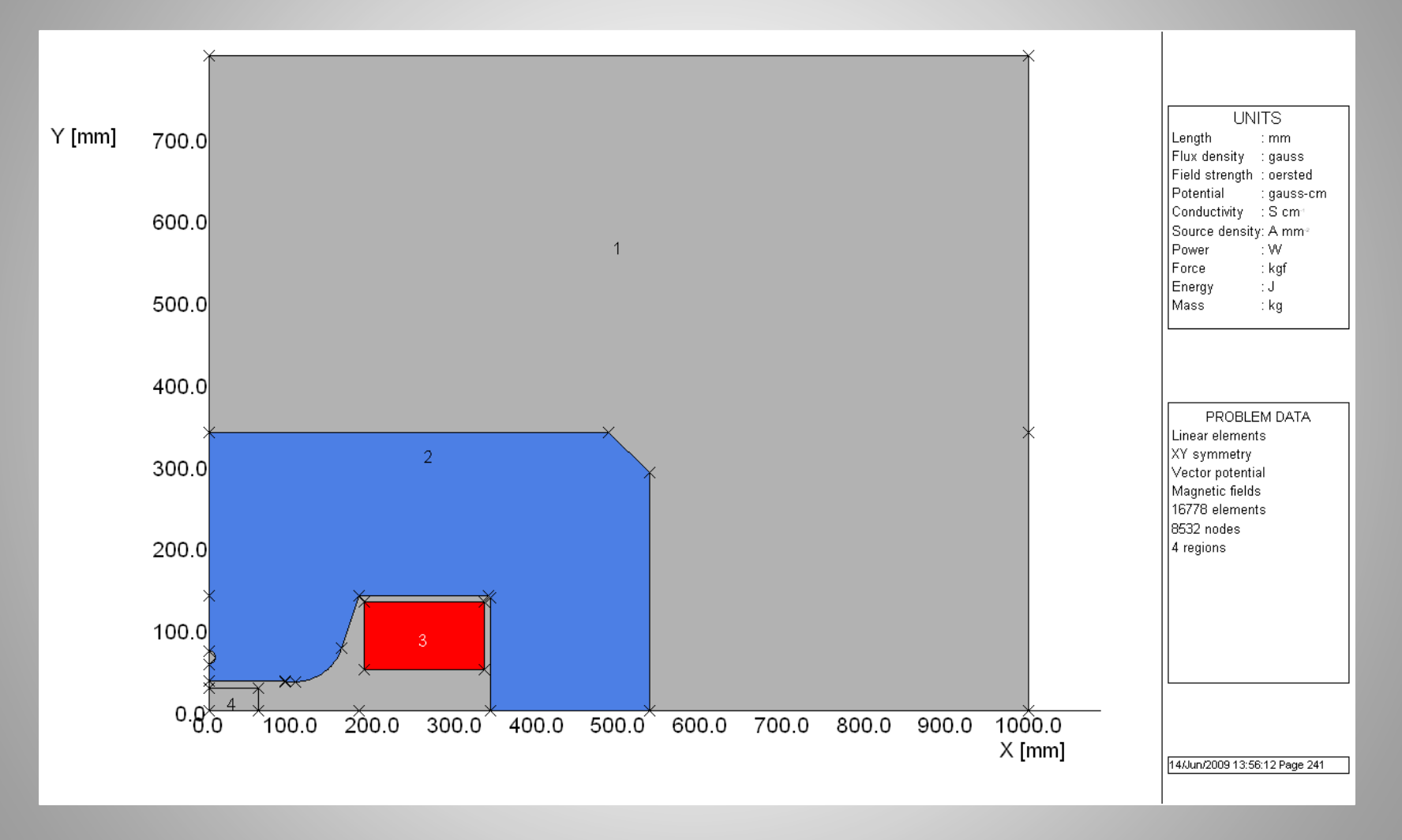

GUI vs. Script

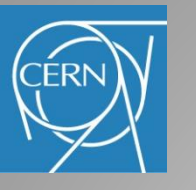

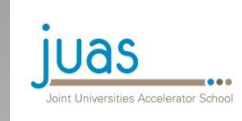

### Model symmetries

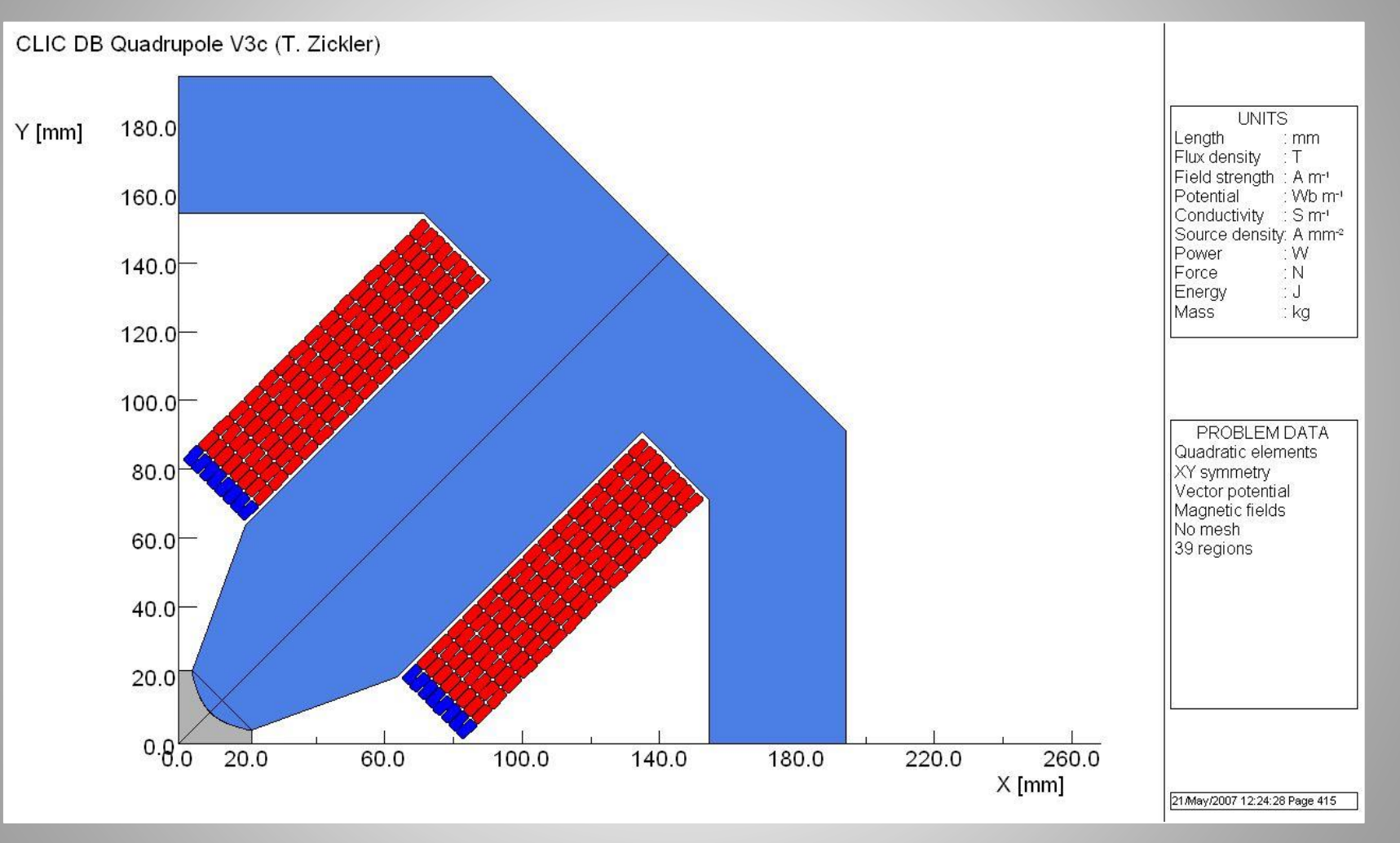

Note: one eighth of quadrupole could be used with opposite symmetries defined on horizontal and  $y = x$  axis

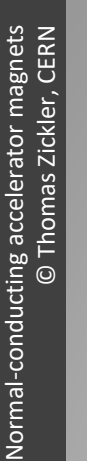

## Boundary conditions

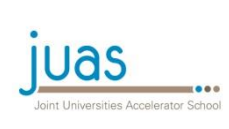

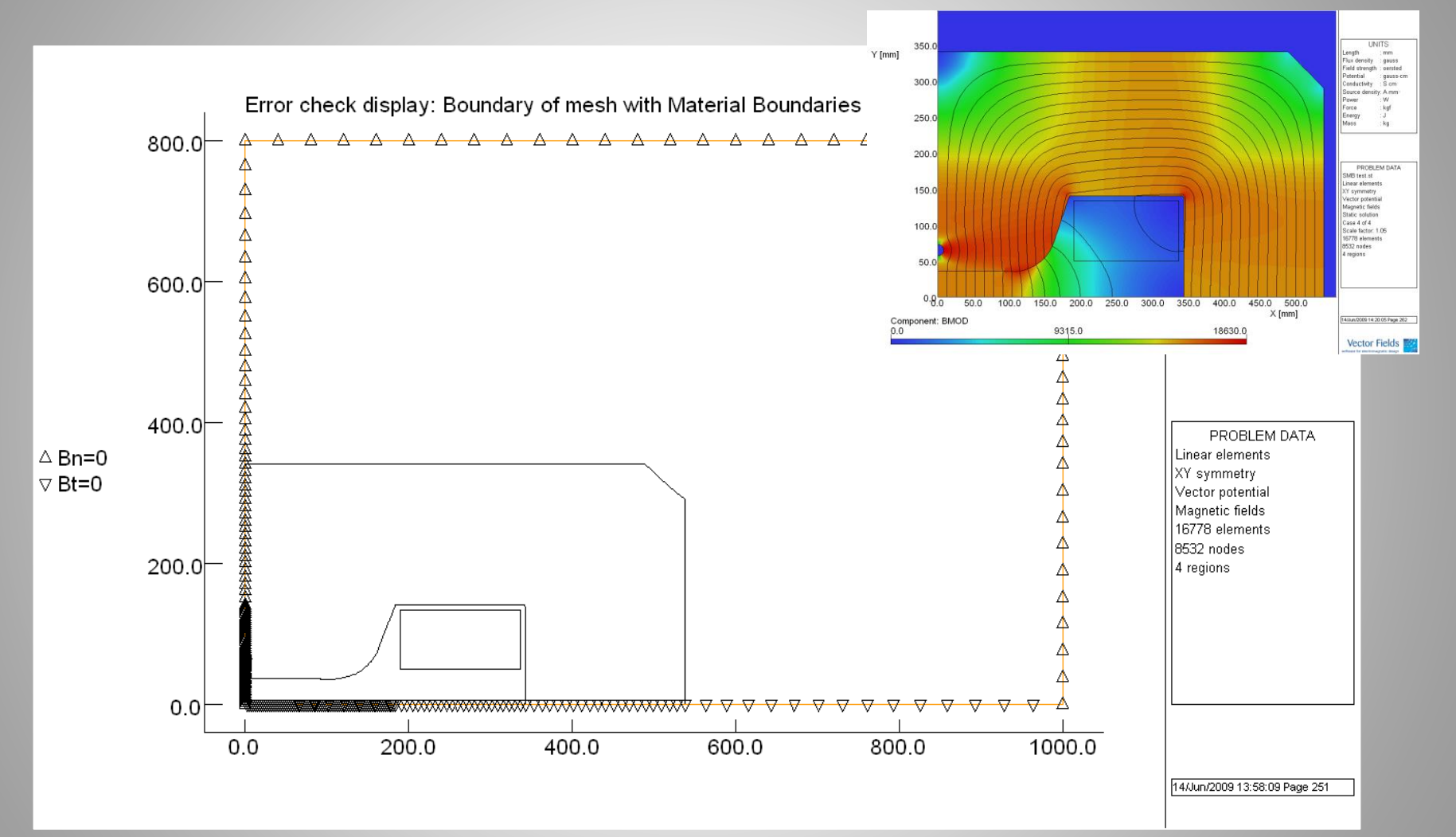

# Material properties

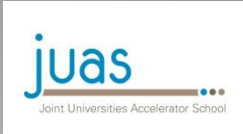

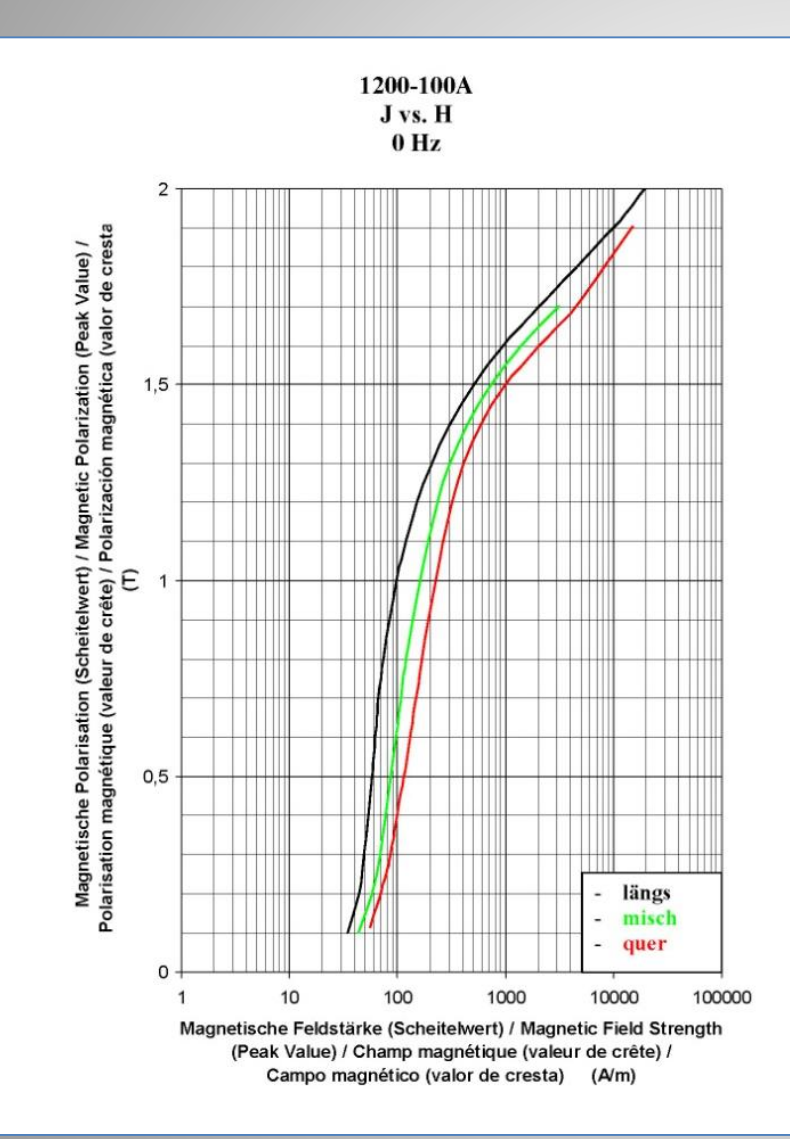

### Permeability:

- either fixed for linear solution
- or permeability curve for nonlinear solution
- can be anisotropic
- apply correction for steel packing factor
- pre-defined curves available

### Conductivity:

- for coil and yoke material
- required for transient eddy current calculations

### Mechanical and thermal properties:

– in case of combined structural or thermal analysis

### Current density in the coils

JUAS 2020<br>Archamps<u>, 2.</u>

Archamps, 2. - 4. March 2020

- 4. March 2020

Mesh generation

### juas loint Universities Accelerator School

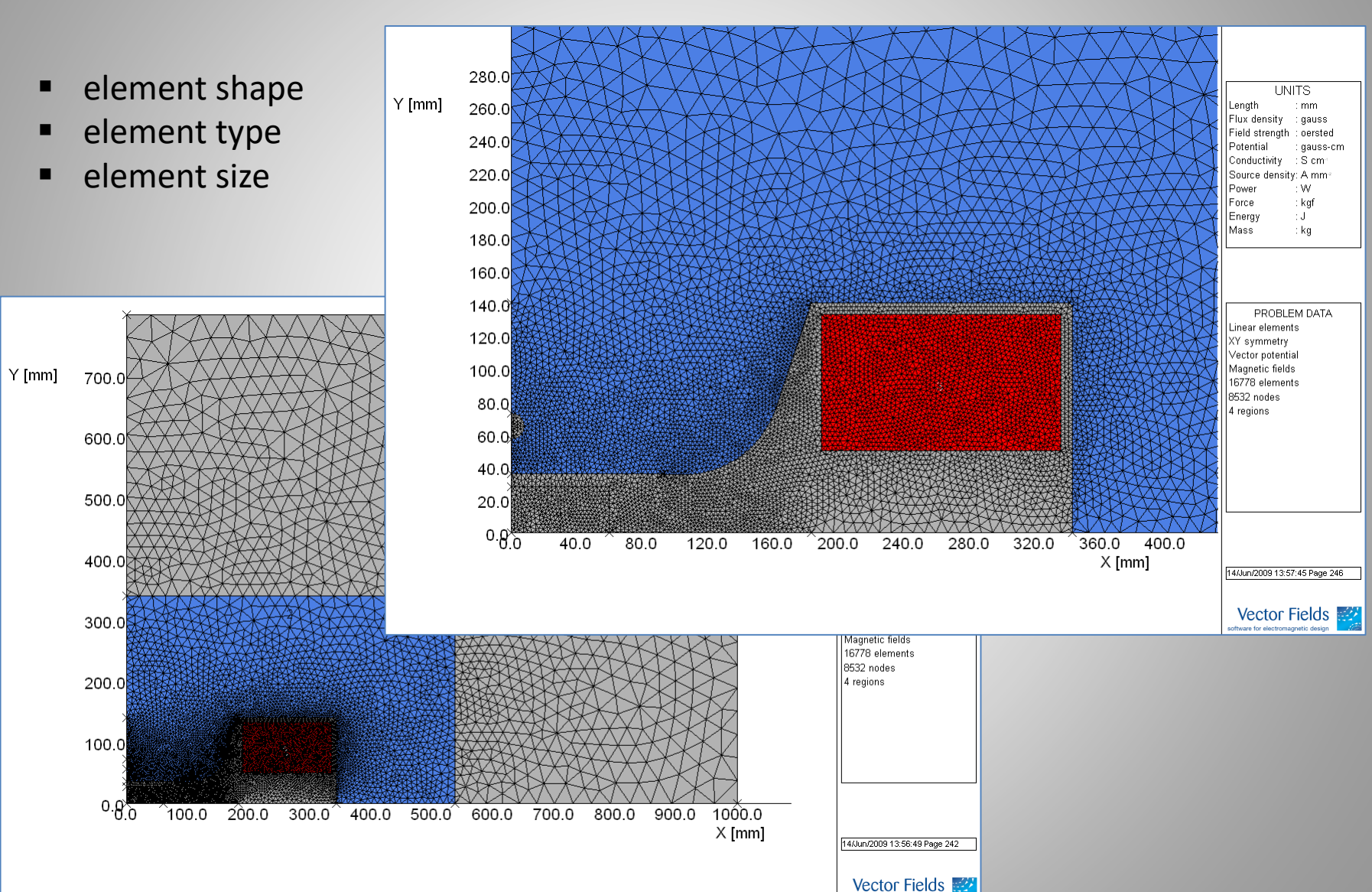

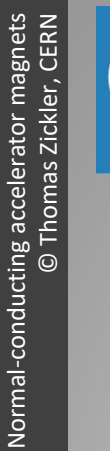

CÉRN

## Data processing

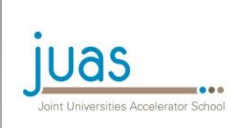

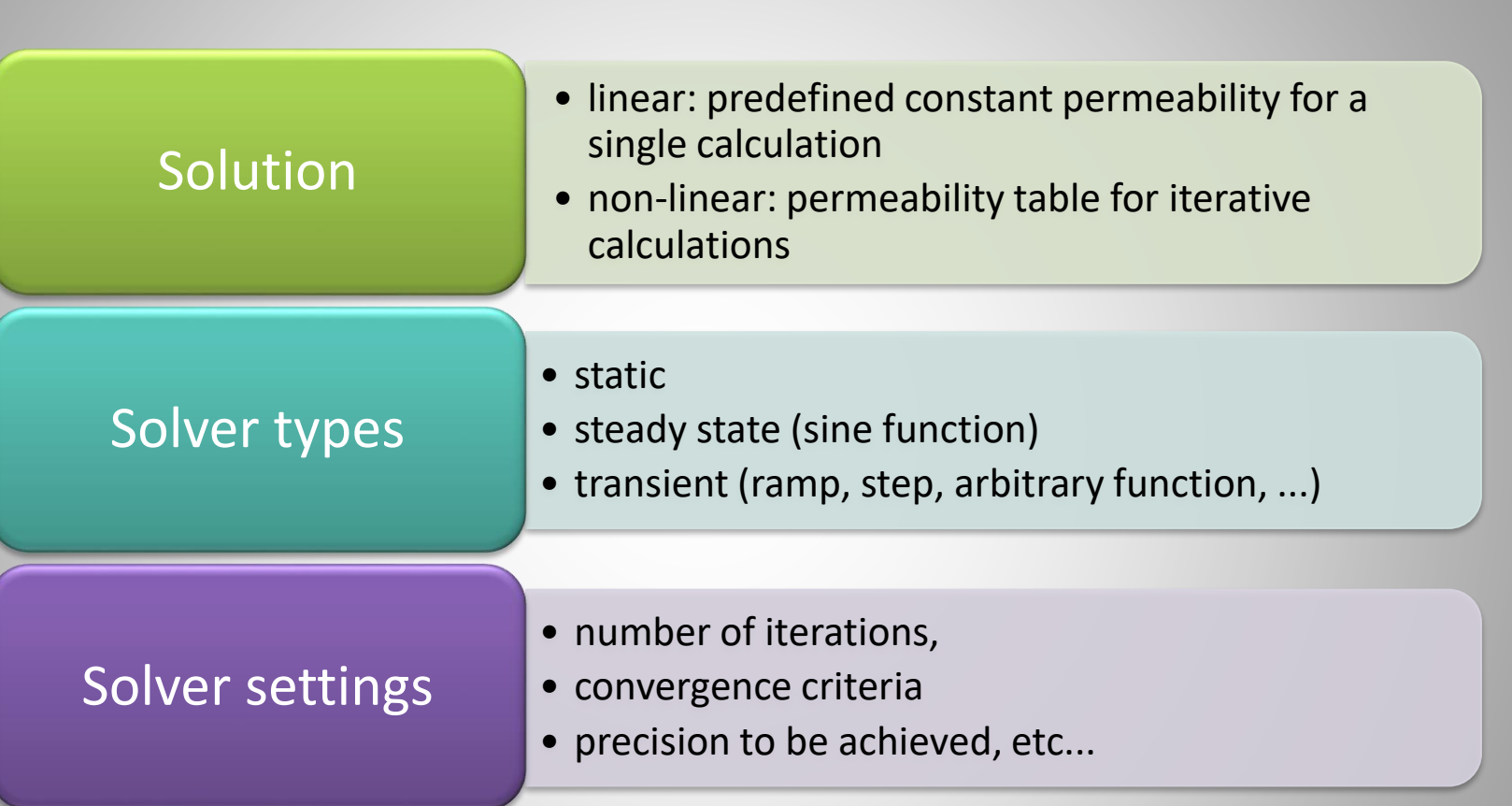

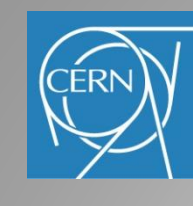

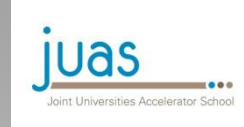

# Analyzing the results

With the help of the post-processor, field distribution and field quality and be visualized in various forms on the pre-processor model:

- Field lines and colour contours plots of flux, field, and current density
- Graphs showing absolute or relative field distribution
- Homogeneity plots

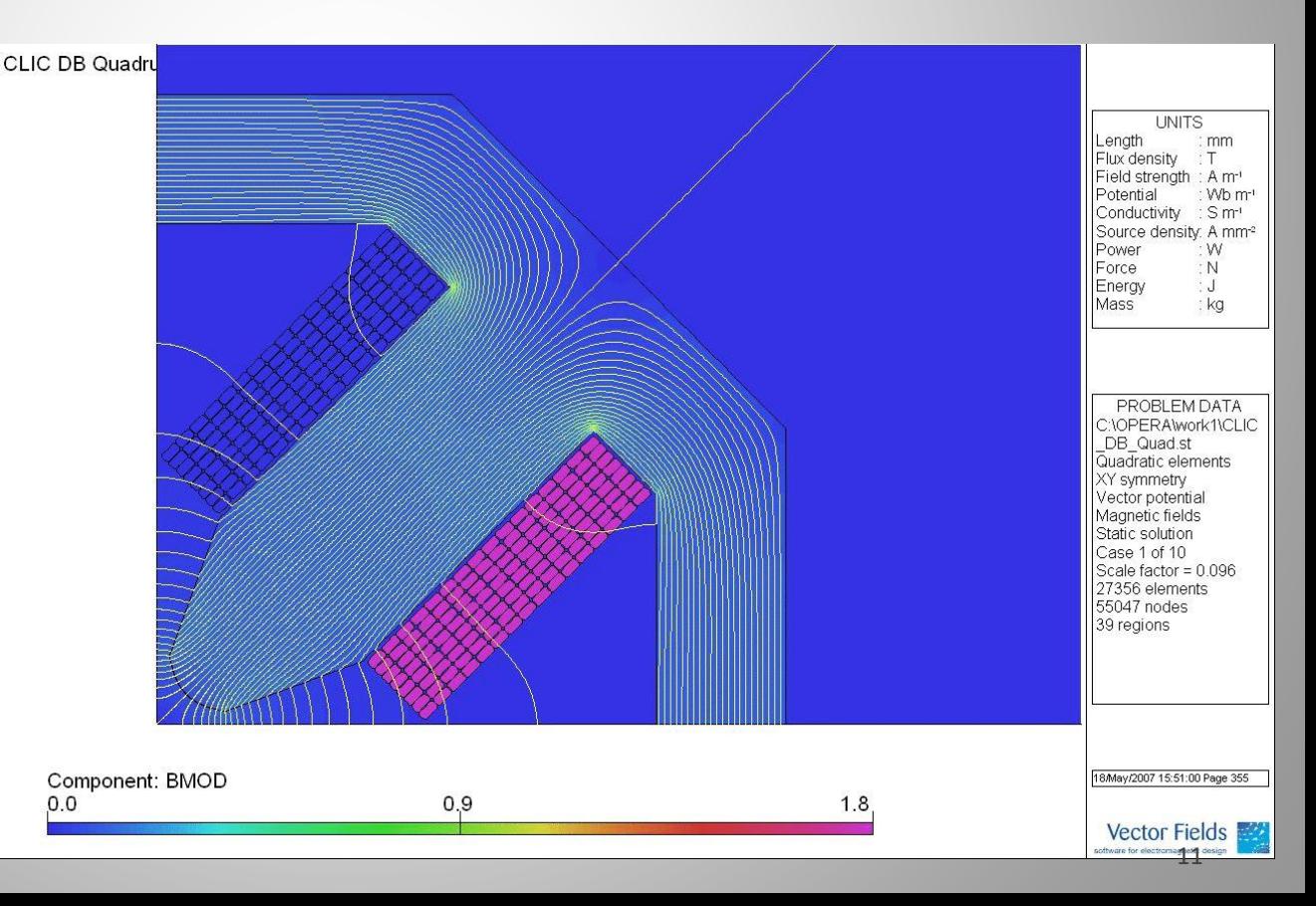

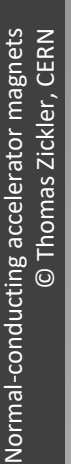

## Field homogeneity in a dipole

Vector potential

Magnetic fields Static solution Case 4 of 4 Scale factor: 1.05

16778 elements 8532 nodes 4 regions

4/Jun/2009 14:42:25 Page 288 **Vector Fields** 

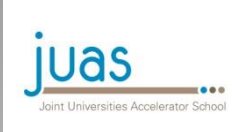

A simple judgment of the field quality can be done by plotting the field homogeneity

$$
\frac{\Delta B}{B_0} = \frac{B_y(x, y)}{B_y(0, 0)} - 1 \qquad \frac{\Delta B}{B_0} \le 0.01
$$

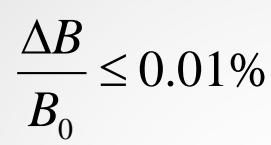

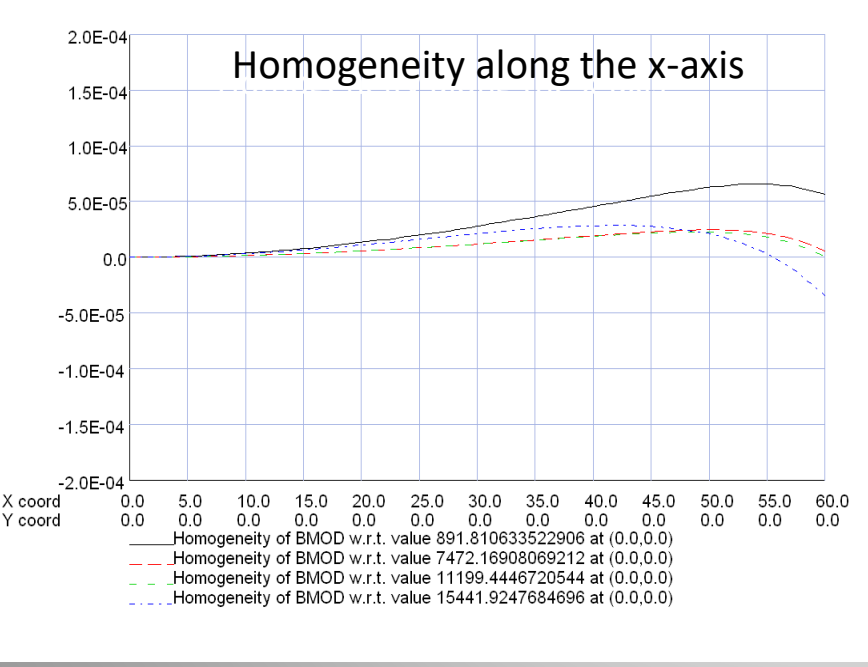

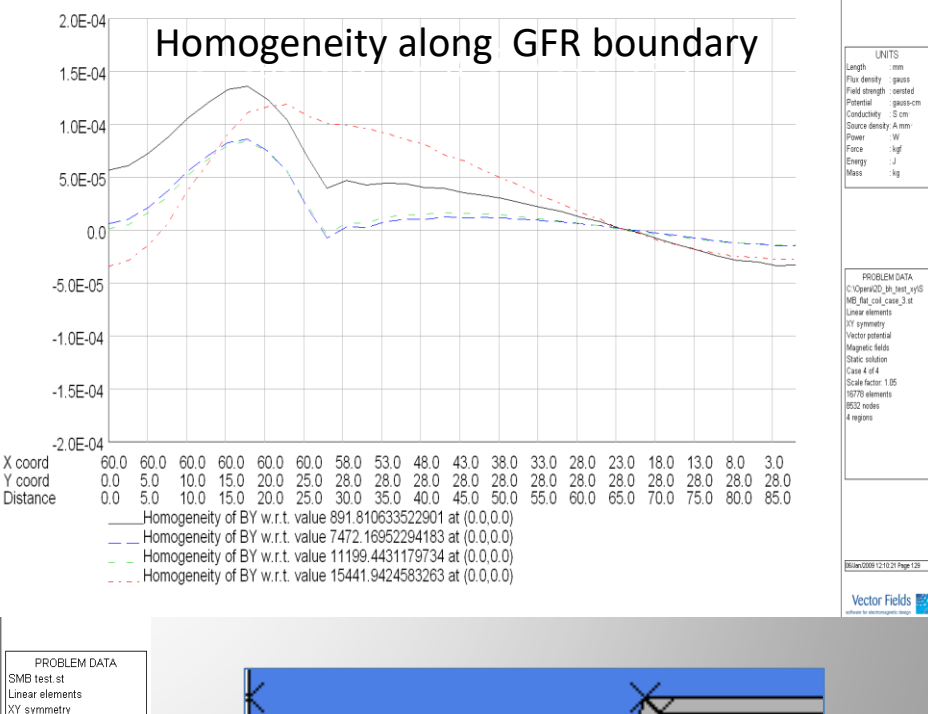

SH 0.6 mm, SL 12.5 mm, SP 105.0 mm, HH 65.0 mm, HR 8.0 mm, GL 84.0 mm, GH 19.6 mm

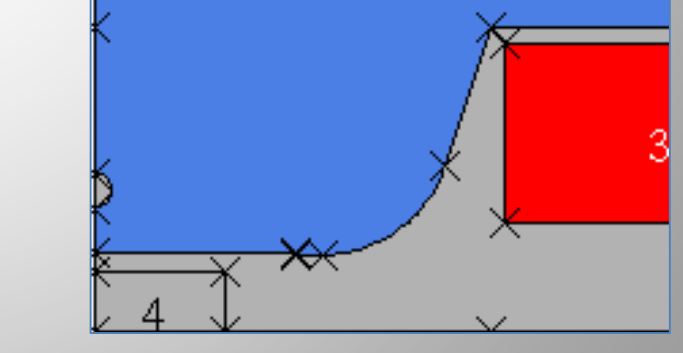

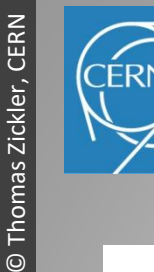

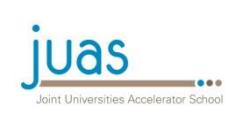

## Field homogeneity in a dipole

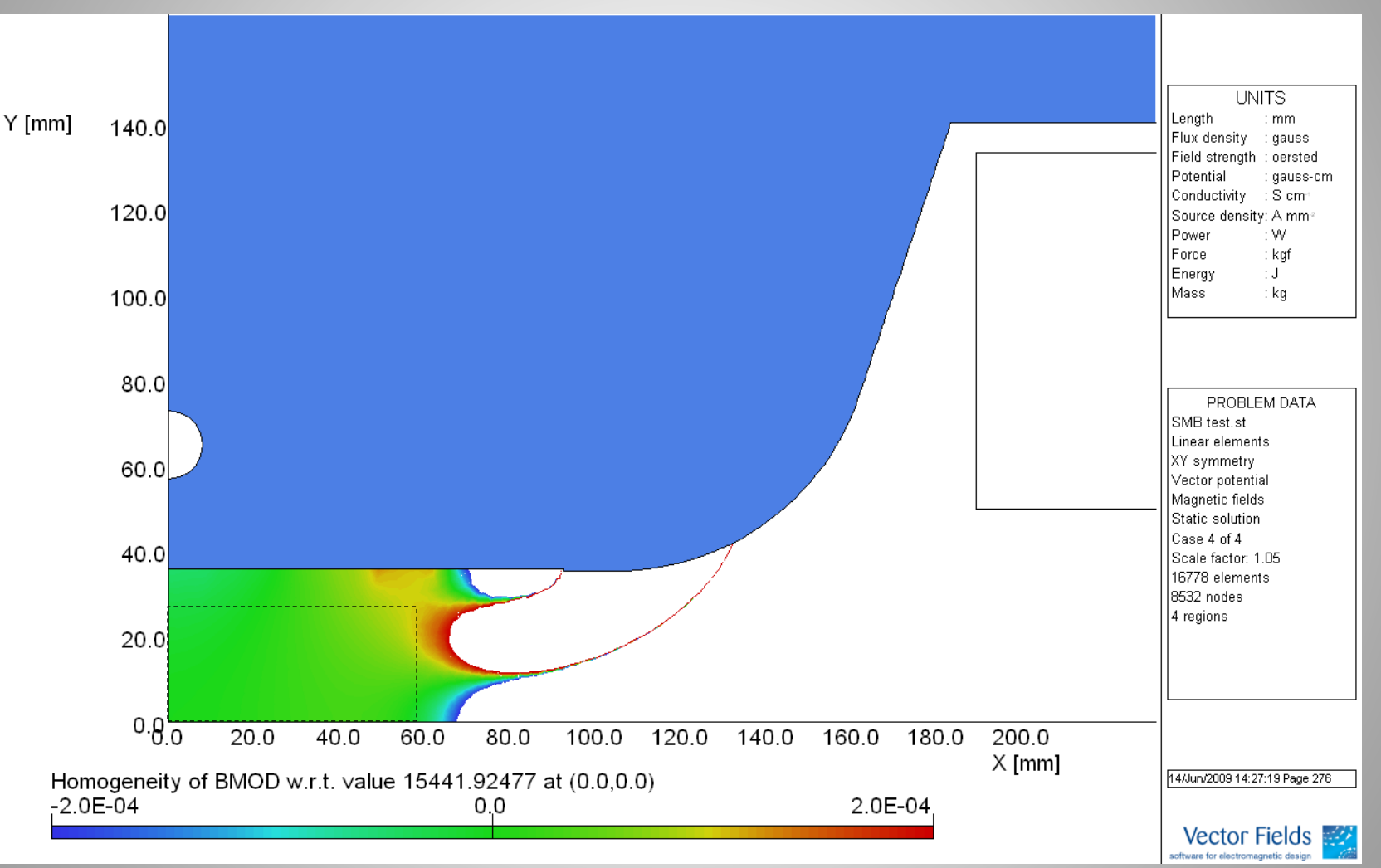

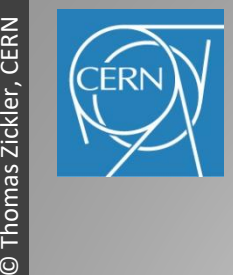

Normal-conducting accelerator magnets

Thomas Zickler, CERN

 $\ddot{\odot}$ 

Normal-conducting accelerator magnets

## Saturation and field quality

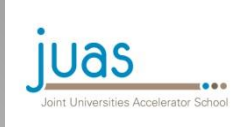

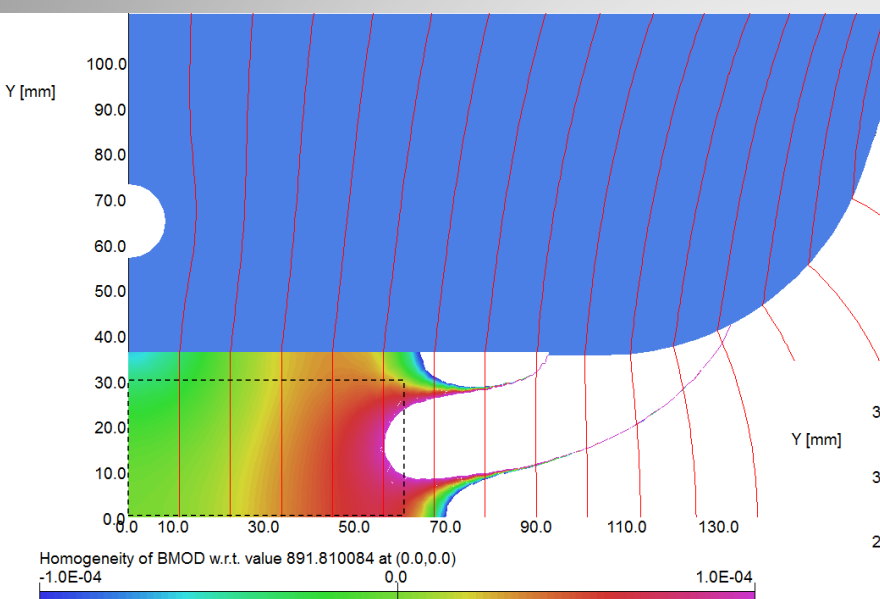

Field quality can vary with field strength due to saturation

Also very low fields can disturb the field quality significantly

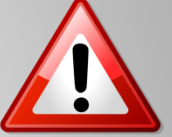

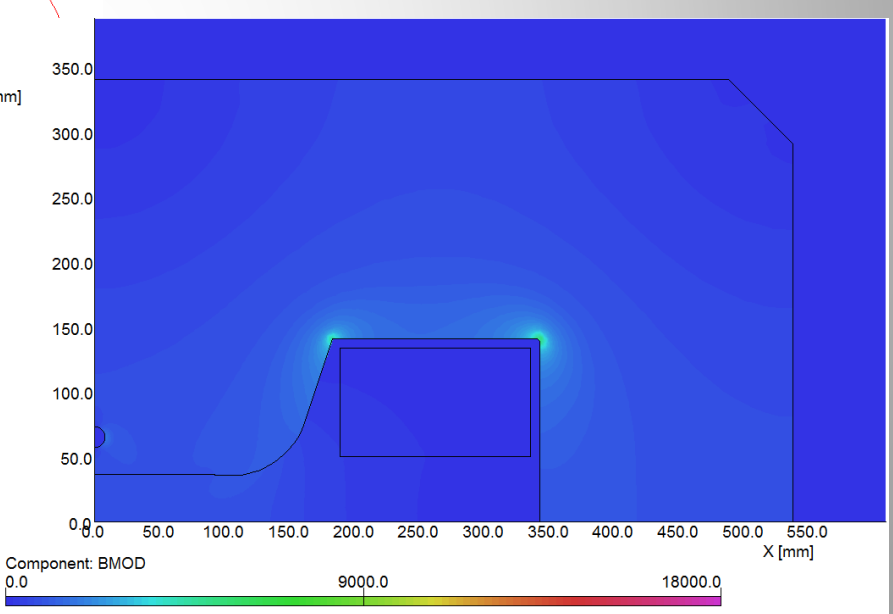

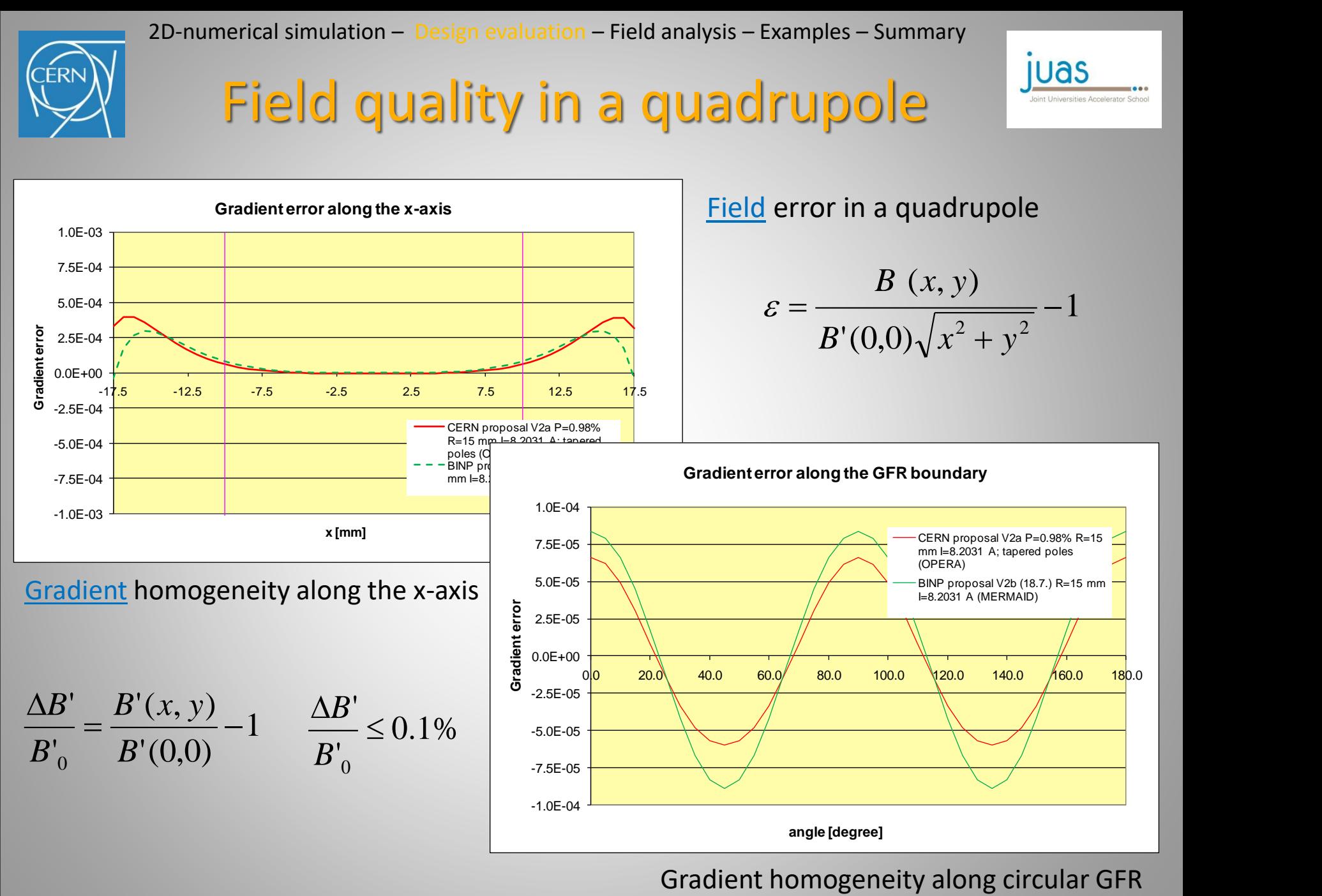

**ERI** 

2D-numerical simulation – Design evaluation – Field analysis – Examples – Summary

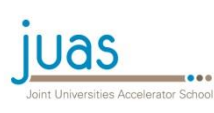

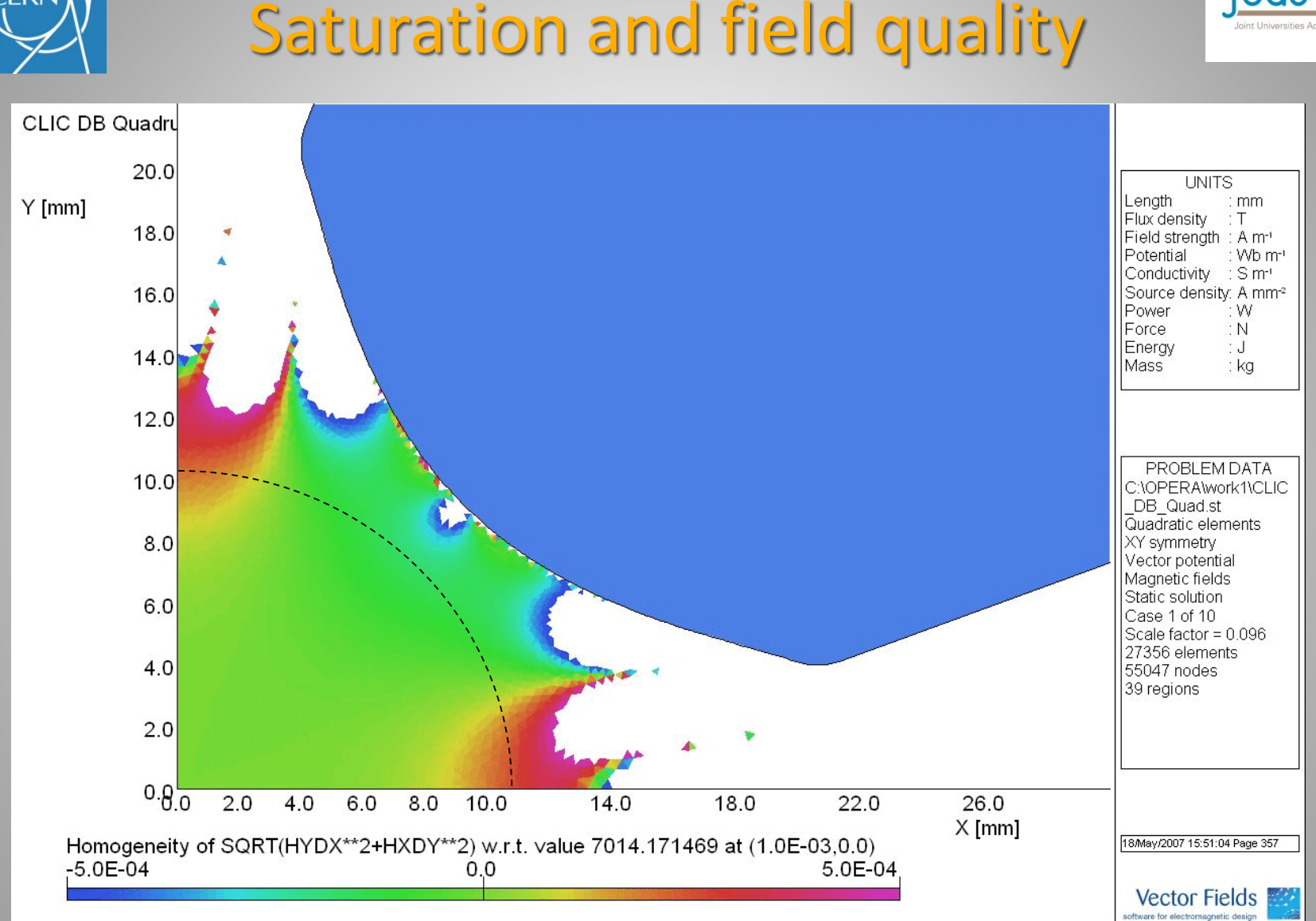

Field quality varies with field strength due to saturation

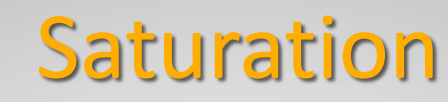

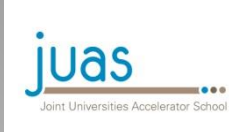

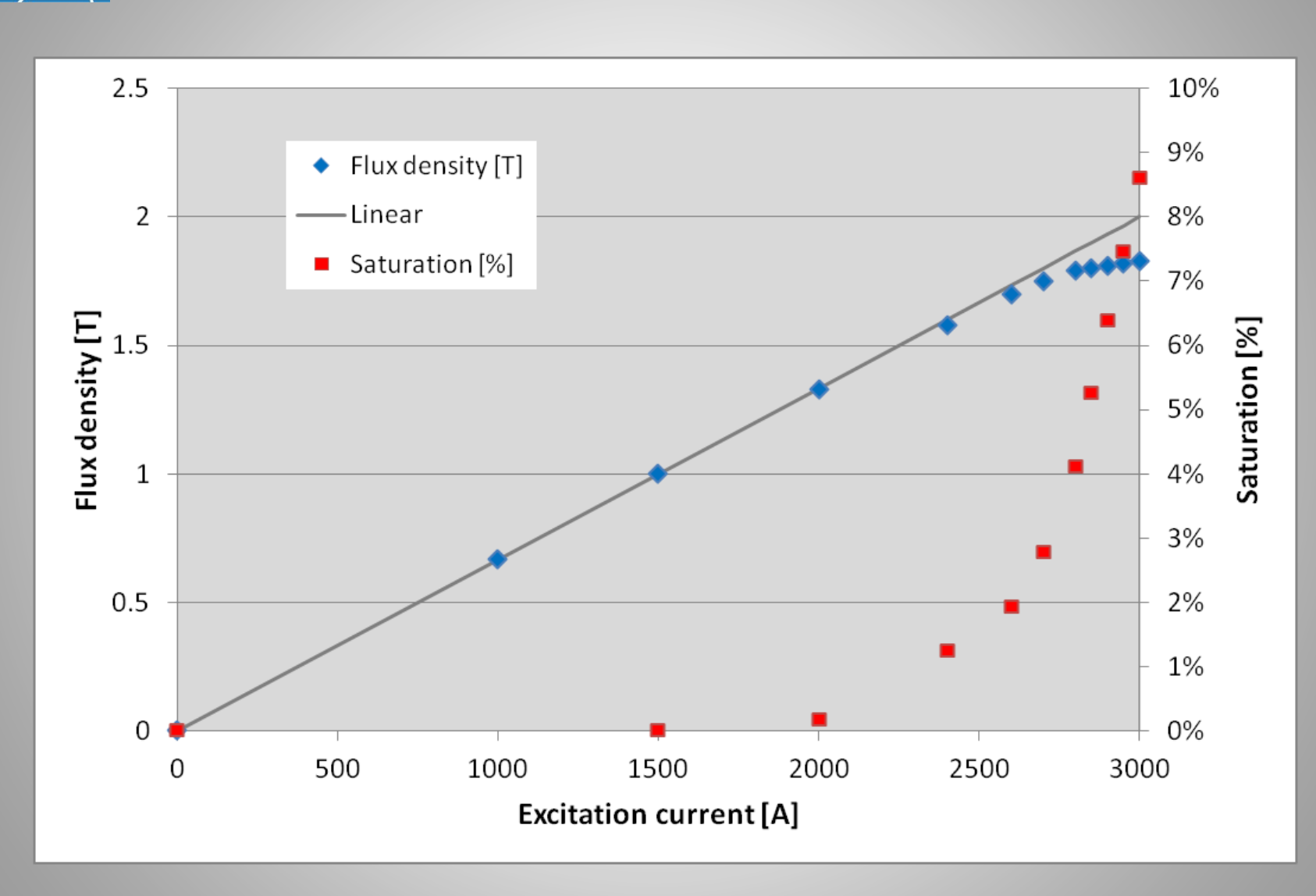

**FRI** 

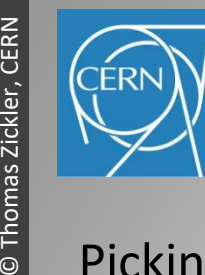

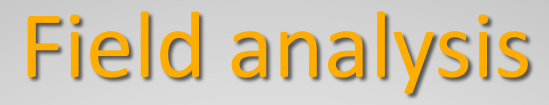

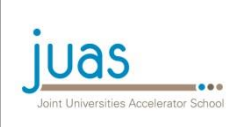

Picking up from lecture 1

$$
B_{y}(z) + iB_{x}(z) = \sum_{n=1}^{\infty} (B_{n} + iA_{n}) \left(\frac{z}{R_{ref}}\right)^{n-1}
$$

and introducing dimensionless normalized multipole coefficients

$$
b_n = \frac{B_n}{B_N} 10^4
$$
 and  $a_n = \frac{A_n}{B_N} 10^4$ 

with  $B_{\rm N}$  being the fundamental field of a magnet:  $B_{\rm N \ (dipole)}$  =  $B_1$ ;  $B_{\rm N \ (quad)}$  =  $B_2$ ; ...

we can describe each magnet by its ideal fundamental field and higher order harmonic distortions: 1  $\setminus n-1$  $\infty$   $\left( \begin{array}{c} 7 \end{array} \right)^{n-1}$ 

I simulation – Design evaluation – Field analysis – Examples – Summary  
\n
$$
\begin{array}{c}\n\text{Field analysis} - \text{Examples} - \text{Summary} \\
\text{EVALUATE: } 1\n\end{array}
$$
\n
$$
B_y(z) + iB_x(z) = \sum_{n=1}^{\infty} (B_n + iA_n) \left(\frac{z}{R_{ref}}\right)^{n-1}
$$
\n
$$
\text{limensions normalized multiple coefficients}
$$
\n
$$
b_n = \frac{B_n}{B_N} 10^4 \quad \text{and} \quad a_n = \frac{A_n}{B_N} 10^4
$$
\n
$$
\text{Hundamental field of a magnet: } B_{N \text{ (dipole)}} = B_1; B_{N \text{ (quad)}} = B_2; \dots
$$
\n
$$
B_y(z) + iB_x(z) = \frac{B_y}{10^4} \sum_{n=1}^{\infty} (b_n + ia_n) \left(\frac{z}{R_{ref}}\right)^{n-1}
$$
\n
$$
\text{Fundamental field} \quad \frac{1}{\text{Hammonic distortions}}
$$

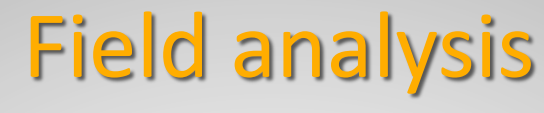

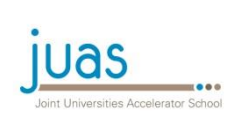

The field quality of a magnet can be also described by:

- Homogeneity plot:
	- difference between the actual field B and the ideal field  $B_{\rm id}$ , normalized by the ideal field  $B_{\rm id}$

$$
\frac{\Delta B}{B} = \frac{B(x, y) - B_{id}(x, y)}{B_{id}(x, y)}
$$

 $\;$  can be expressed by multipole coefficients: for a dipole with  $B_{y, id} (x) = B_1$ 

numerical simulation – Design evaluation – Field analysis – Examples – Summary

\n**FileId an**alysis

\nslity of a magnet can be also described by:

\neither between the actual field *B* and the ideal field *B*<sub>td</sub>, normalized by the ideal field *B*<sub>td</sub>

\n
$$
\frac{\Delta B}{B} = \frac{B(x, y) - B_{id}(x, y)}{B_{id}(x, y)}
$$

\nexpressed by multiple coefficients: for a dipole with  $B_{y, id}(x) = B_1$ 

\n
$$
B_y(x) = B_1 + \frac{B_1}{10^4} \left[ b_2 \left( \frac{x}{R_{ref}} \right) + b_3 \left( \frac{x}{R_{ref}} \right)^2 + b_4 \left( \frac{x}{R_{ref}} \right)^3 + \cdots \right]
$$

\n
$$
\frac{\Delta B}{B}(x) = \frac{1}{10^4} \left[ b_2 \left( \frac{x}{R_{ref}} \right) + b_3 \left( \frac{x}{R_{ref}} \right)^2 + b_4 \left( \frac{x}{R_{ref}} \right)^3 + \cdots \right]
$$

\ndistortion factor  $F_d$ :

\n
$$
F_d(R_{Ref}) = \sum_{n=1, n \neq N}^{K} \sqrt{b_n^2(R_{ref}) + a_n^2(R_{Ref})}
$$

\nof field quality,  $F_d$  should be a few units in 10<sup>-4</sup>

• Harmonic distortion factor  $F_d$  :

$$
F_d(R_{\text{Re} f}) = \sum_{n=1; n \neq N}^{K} \sqrt{b_n^2(R_{\text{ref}}) + a_n^2(R_{\text{Re} f})}
$$

Note: For good field quality,  $F_{\rm d}$  should be a few units in 10<sup>-4</sup>

## Field analysis

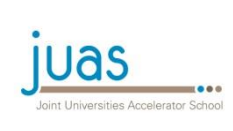

Multipole errors can be divided into two families:

Allowed' multipoles are design intrinsic and result from the finite size of the poles

$$
n = N(2m+1)
$$

- *n*: order of multipole component
- *N*: order of the fundamental field
- *m*: integer number (m≥1)

fully symmetric dipole allowed:  $b_3$ ,  $b_5$ ,  $b_7$ ,  $b_9$ , etc. non-allowed: all others

fully symmetric sextupole allowed:  $b_9$ ,  $b_{15}$ ,  $b_{21}$ , etc. non-allowed: all others

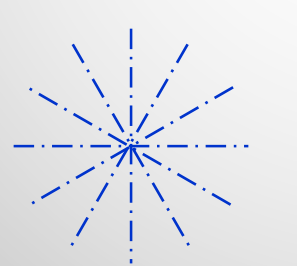

fully symmetric quadrupole allowed:  $b_6$ ,  $b_{10}$ ,  $b_{14}$ ,  $b_{18}$ , etc. non-allowed: all others

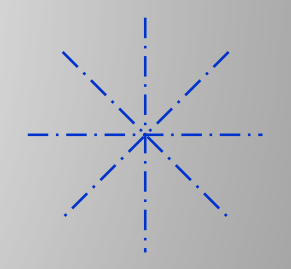

'Non-allowed' multipoles result from a violation of symmetry and indicate a fabrication or assembly error

## **Asymmetries**

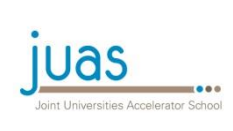

### Asymmetries generating 'non-allowed' harmonics

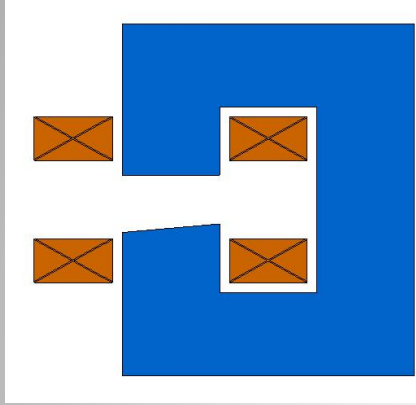

 $n = 2, 4, 6, ...$   $n = 3, 6, 9, ...$ 

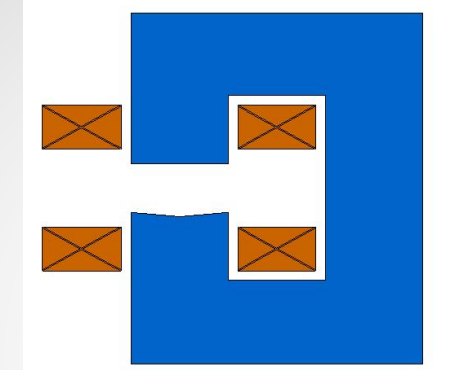

Comprehensive studies about the influence of manufacturing errors on the field quality have been done by K. Halbach.

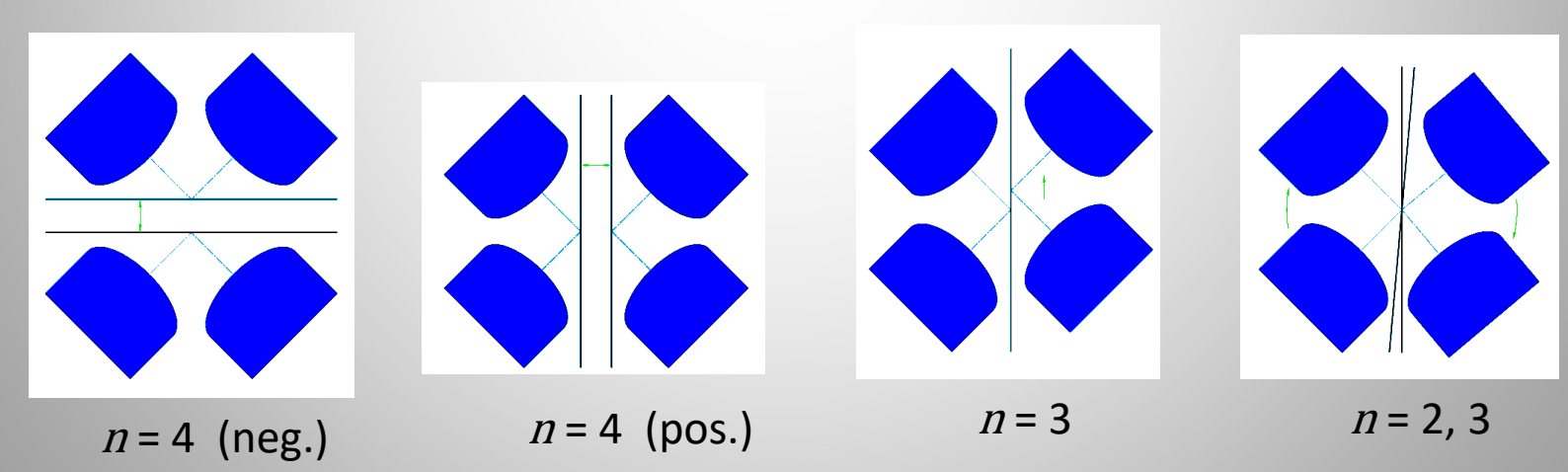

These errors can seriously affect machine behaviour and must be controlled!

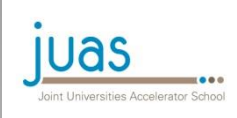

# Asymmetry in a C-magnet

- C-magnet: one-fold symmetry
- Since  $NI = \oint H \cdot dl = const.$  the contribution to the integral in the iron has different path lengths
- Finite (low) permeability will create lower  $B$  on the outside of the gap than on the inside
- Generates 'forbidden' harmonics with  $n = 2, 4, 6, \ldots$  changing with saturation
- Quadrupole term resulting in a gradient around 0.1% across the pole

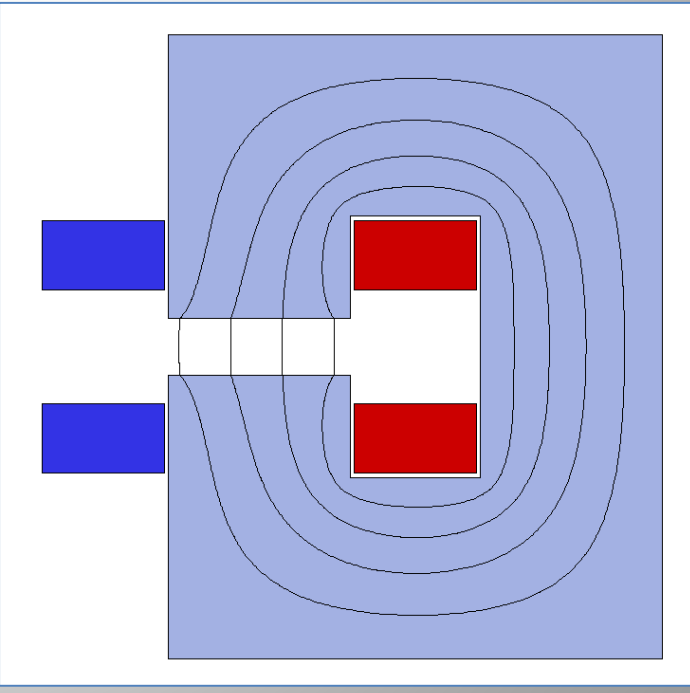

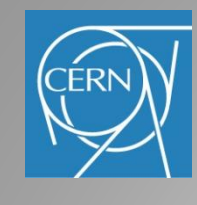

## Pole optimization

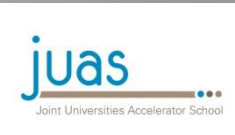

### 'Shimming' (often done by 'try-and-error') can improve the field homogeneity

- 1. Add material on the pole edges: field will rise and then fall
- 2. Remove some material: curve will flatten
- 3. Round off corners: takes away saturation peak on edges
- 4. Pole tapering: reduces pole root saturation -> Rogowsky profile

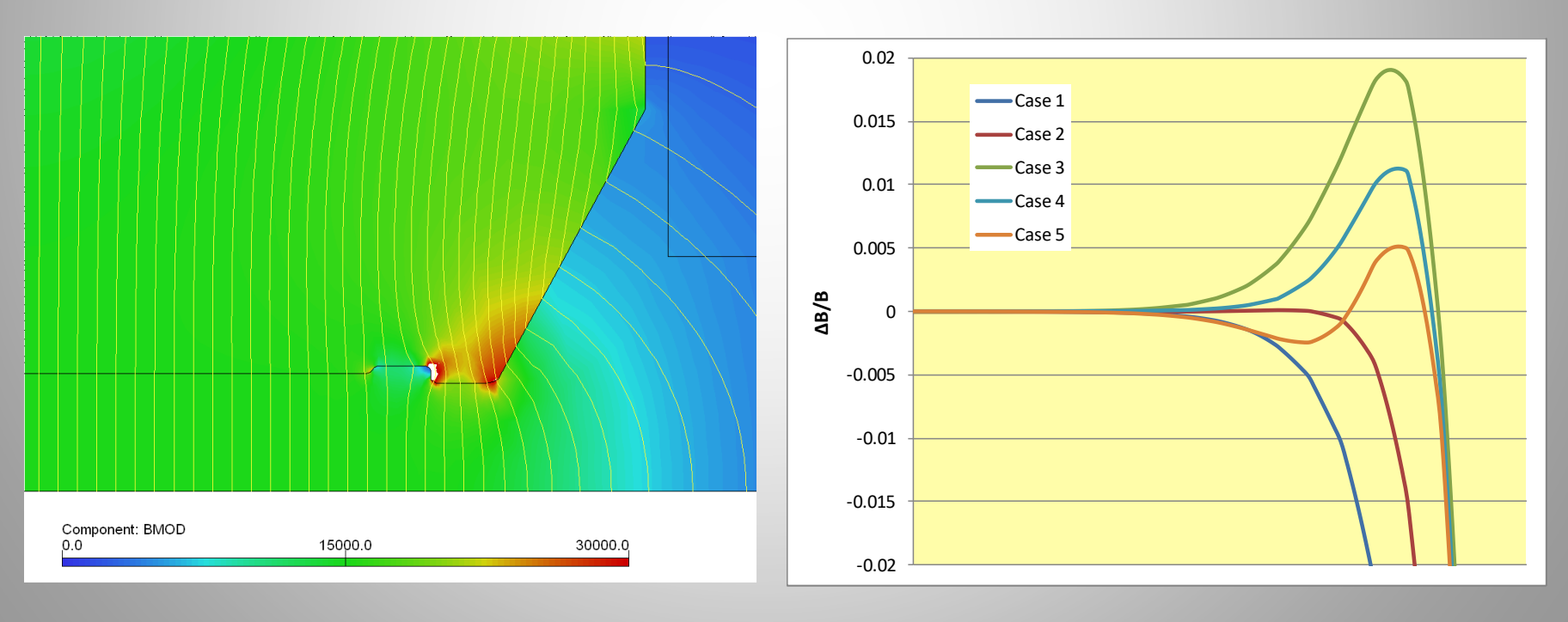

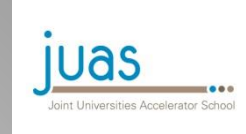

## Rogowsky roll-off

The 'Rogowsky' profile provides the maximum rate of increase in gap with a monotonic decrease in flux density at the surface, i.e. no saturation at the pole edges!

The edge profile is shaped according to:  $y = \frac{n}{2} + \left| \frac{n}{2} \right| \exp\left| \frac{2n}{n} \right| - 1$ *<sup>h</sup>*: magnet gap  $\int$  $\setminus$  $\overline{\phantom{a}}$  $\setminus$  $\bigg($  $\left| - \right|$  $\int$  $\left\langle \right\rangle$  $\overline{\phantom{a}}$  $\setminus$  $\bigg($  $\overline{\phantom{a}}$  $\int$  $\left\langle \right\rangle$  $\overline{\phantom{a}}$  $\setminus$  $\bigg($  $=\frac{n}{2}+\left|\frac{n}{2}\right|\exp\left|\frac{\lambda n}{2}\right|-1$ 2  $\left(\pi\right)^{2}$   $\left(\left\langle h\right\rangle\right)$ *h h x*  $y = \frac{h}{2} + \left( \frac{h}{2} \right) \exp \left( \frac{x \pi}{2} \right)$  $\pi$ -2 -1 0 1  $\Delta$ *B a <sup>x</sup>optimized* <sup>h</sup> **GFR** *x y h/2*

For an optimized pole:

- $2\frac{a}{1} = -0.14 \ln \frac{2D}{1} 0.25$ 0  $\frac{1}{\sqrt{2}}$  $=2\frac{u}{1}=-$ *B h*
- *x*: pole overhang normalized to the gap
- *a*: pole overhang: excess pole beyond the edge of the good field region to reach the required field uniformity
- 

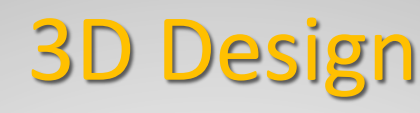

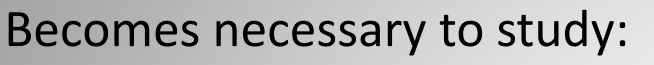

- the longitudinal field distribution
- end effects in the yoke
- end effects from coils
- magnets where the aperture is large compared to the length
- spacial field distribution
- particle motion in electro-magnetic fields

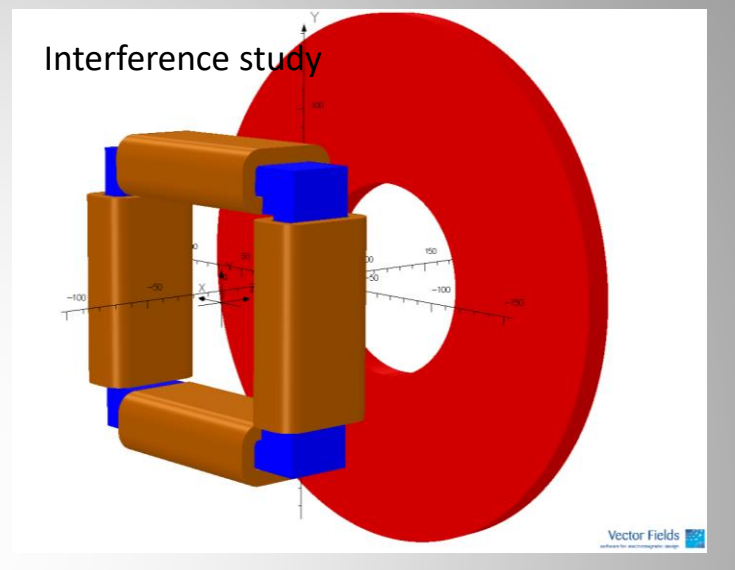

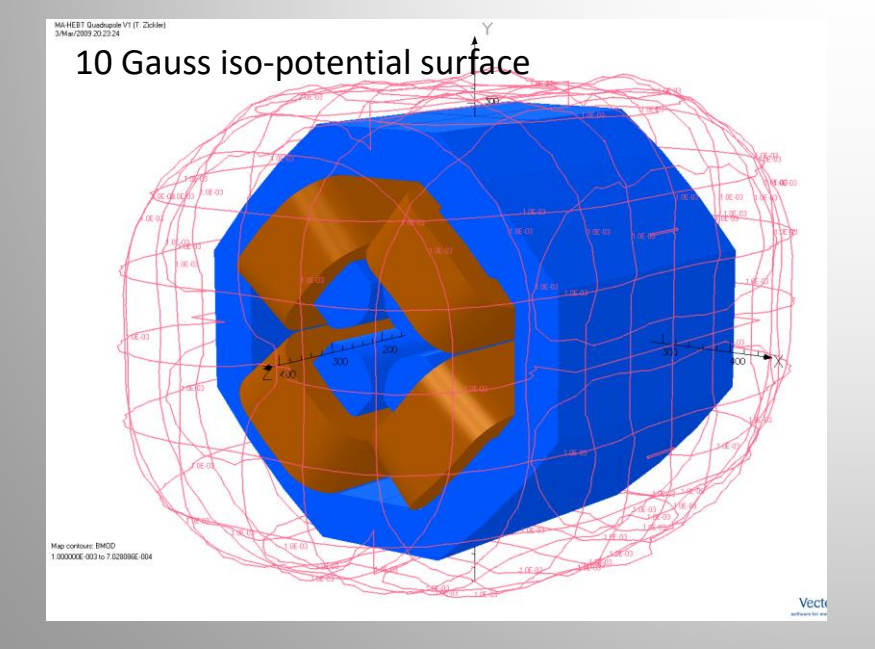

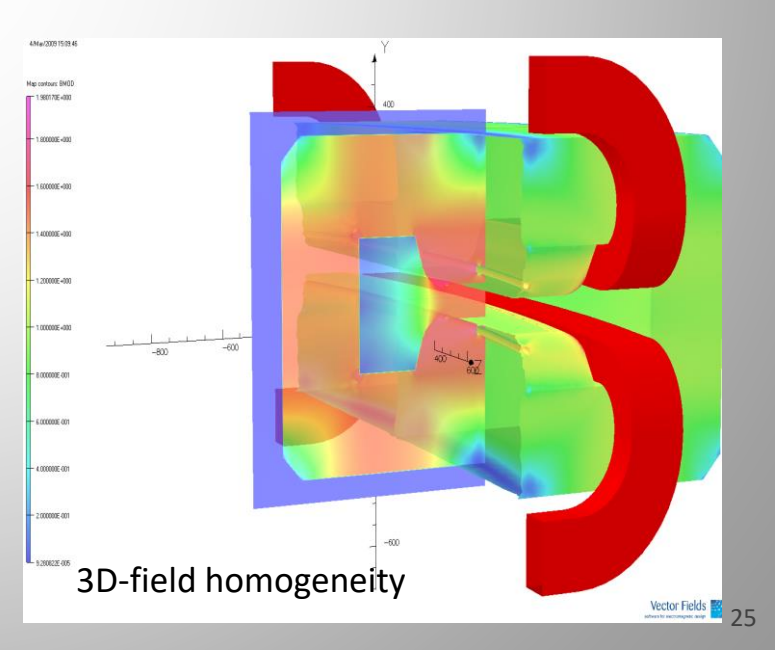

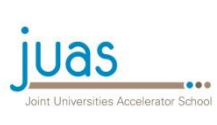

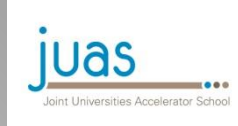

## Case 1: A material problem

### Welding seam on stainless-steel vacuum chamber:

- GFR radius: 30 mm
- Chamber radius: 35 mm
- Welding seam diameter: 1 mm
- Rel. permeability of 316 LN: < 1.001

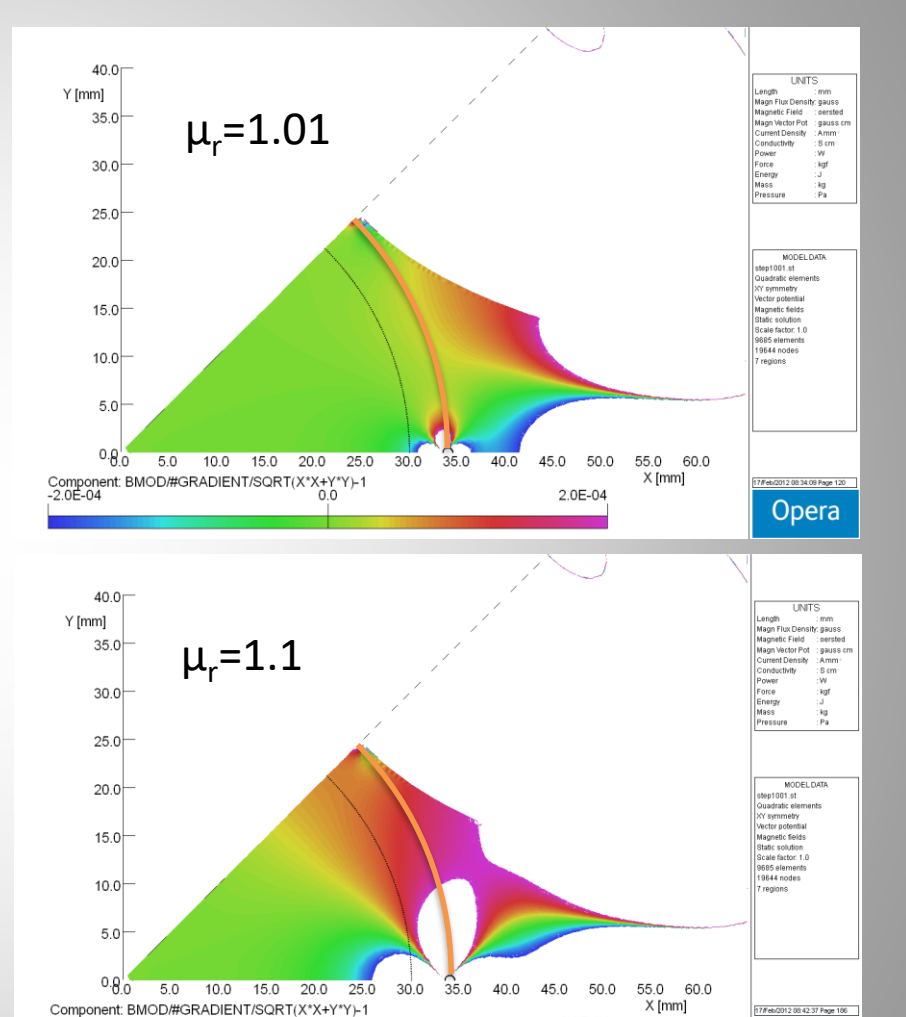

 $0.0$ 

2.0E-04

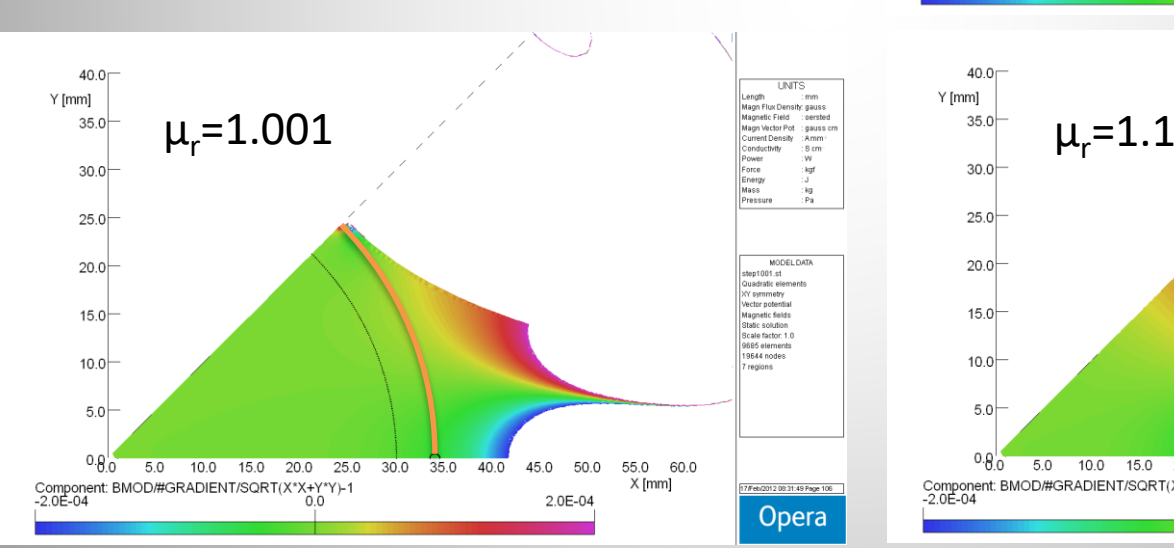

A small distortion can significantly influence the field quality in the GFR!

-2.0E-04

**Opera** 

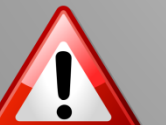

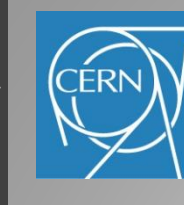

# Case 2: An interference problem

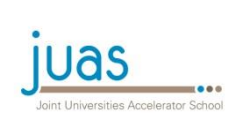

### Significant attenuation of the corrector field due to the close presence of two quadrupole yokes

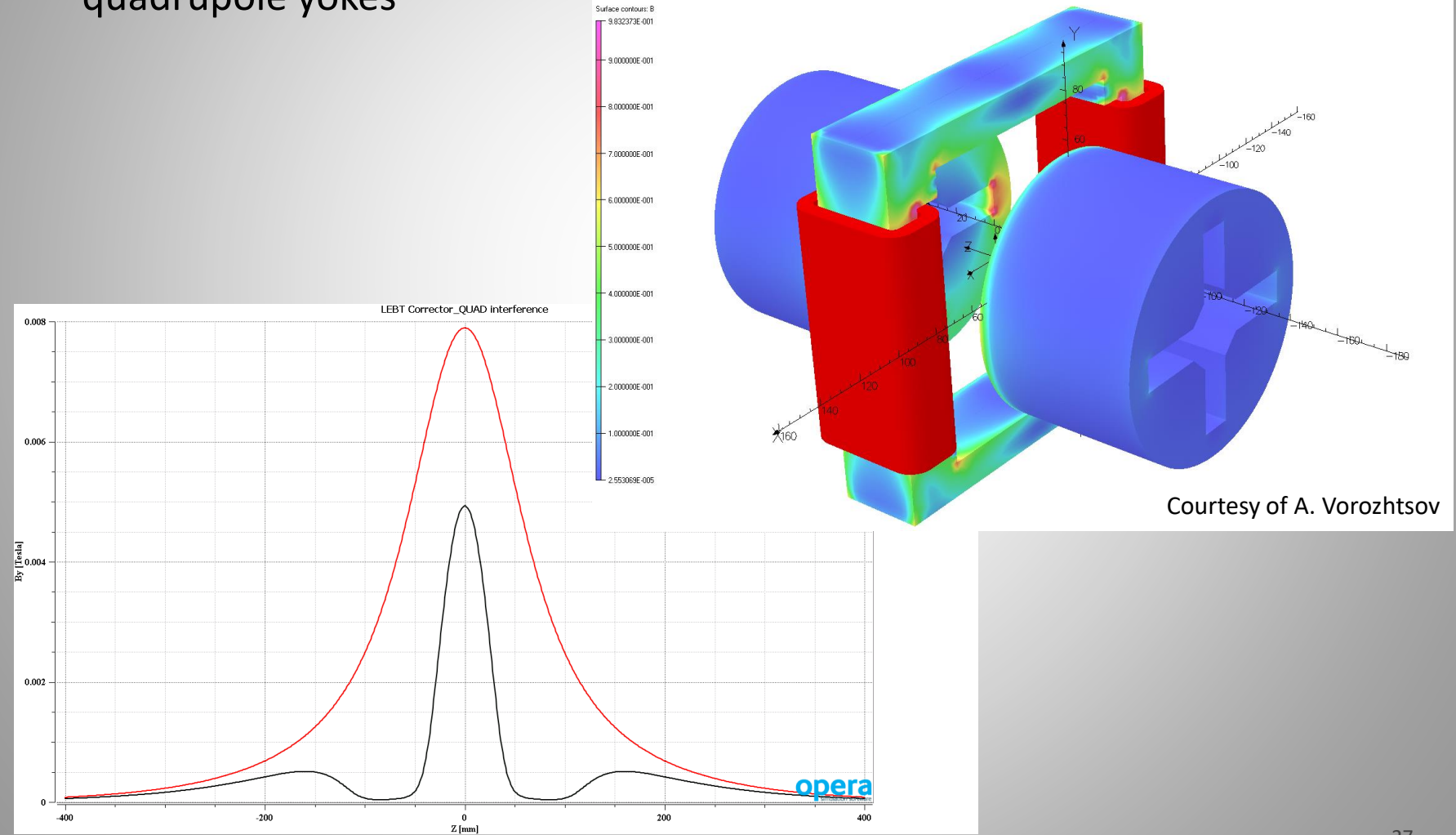

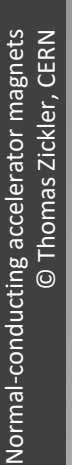

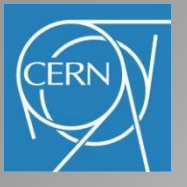

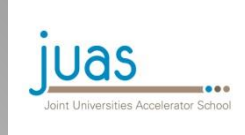

- Case 3: Mechanical deformation
- Mechanical deformation due to magnetic pressure can influence the field homogeneity
- Multi-physics models can help to quantify the effect

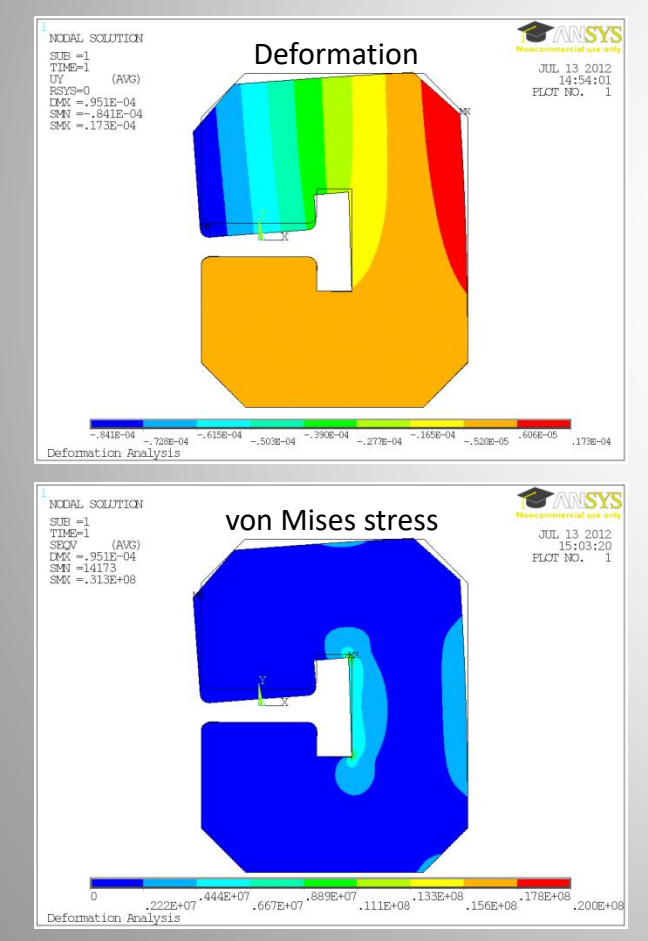

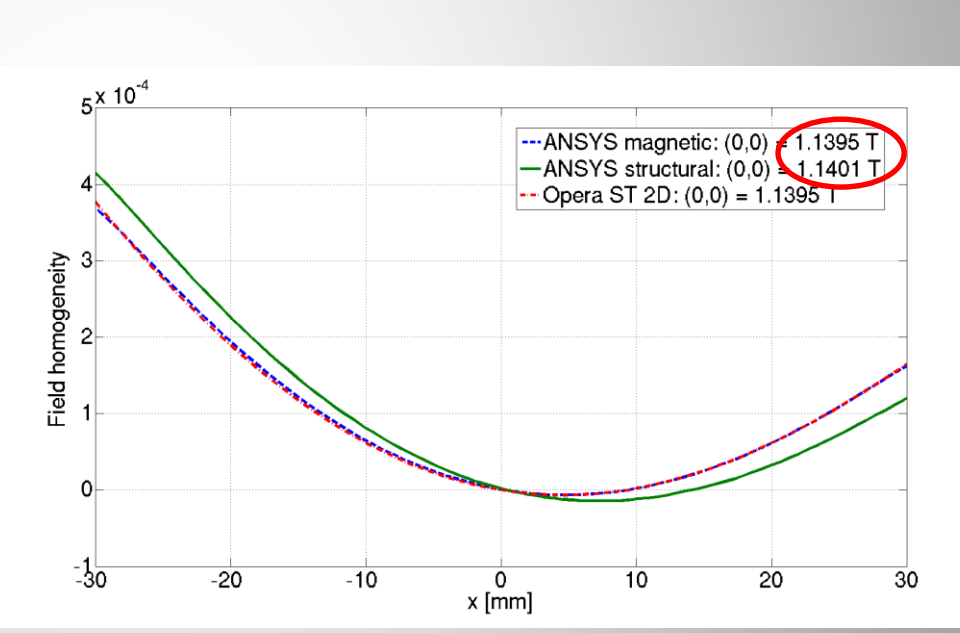

Field homogeneity calculated for the center line of the magnet with ANSYS magnetic, ANSYS structural + magnetic, and Opera ST 2D

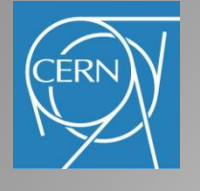

Limitations of numerial calculation

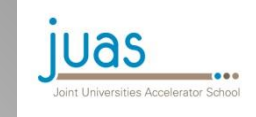

### Advantages

- predict behaviour without having the physical object
- for relatively simple cases they are fast and inexpensive

### Limitations

- **multi-physics model**: including all couplings (thermal, mechanical) and phenomena (magnetostriction, magneto-resistivity …) that *may* be relevant is very complex and expensive
- **off-nominal geometry**: random assembly errors can dominate field distribution and quality; often, a large number of degrees-of-freedom and the resulting combinatorial explosion makes Monte Carlo prediction costly
- **material properties uncertainty :** inhomogeneous properties cannot practically be measured throughout volume; even homogeneous materials can be measured only within 2-5% typical accuracy
- **numerical errors**: e.g. singularities in re-entrant corners, boundary location of open regions may spoil results; special techniques (special corner elements, BEM) require special skills and time
- **high cost** of detailed 3D models ( $\propto \Delta x^{2.3}$ ); transient simulations increase computing time significantly

### Computer simulation targeting <10-4 accuracy are difficult and expensive

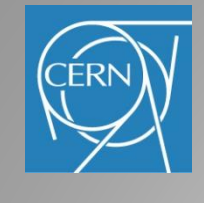

## **Summary**

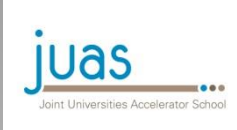

- A large varity of FE-codes with different features exist the right choice depends of the complexity of the problem
- The FE-models shall be as simple as possible and adapted to the problem to reduce computing time
- Numeric computations should be used to quantify, not to qualify
- Benchmarking the results with measurements is a good practice
- Computer simulations have a lot of advantages, but also their limitations